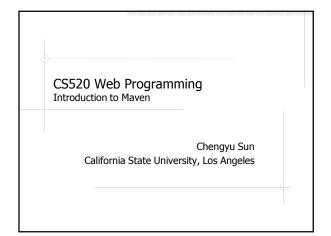

# Build ◆ Preprocessing ◆ Compilation ◆ Postprocessing ◆ Distribution ◆ Deployment

#### What is Maven?

- Mostly used as a build tool for Java projects
- ◆It is more than a build tool
- Project Object Model (POM)
- Project lifecycles
- Dependency management
- Plugin framework
- ◆It is a project management tool

#### A Simple Maven Example

#### pom.xml

#### Run:

mvn compile
mvn package

#### pom.xml and modelVersion

- ◆pom.xml is a description of the project
- modelVersion is the version of the
  "grammar" of the description

#### **Maven Coordinates**

- ♦ groupId
  - Name of the company, organization, team etc., usually using the reverse URL naming convention
- ♠ artifactId
  - A unique name for the project under groupId
- ◆version
- packaging, default: jar
- ♠ classifier

Maven coordinates uniquely identifies a project.

#### Convention Over Configuration

Systems, libraries, and frameworks should assume reasonable defaults.

See the Effect POM tab of pom.xml in Eclipse for all the "defaults".

#### **Default Directory Structure**

- ◆src/main/java
- ♦ src/main/resources for files that should be placed under classpath
- src/main/webapp for web
  applications
- ◆src/test/java
- ♦target

#### How Does Maven Work?

- Q: what happens when you run mvn compile?
- A: Maven will go through each phase of the build lifecycle up to the compile phase, and run the operations associated with each phase

#### **Build Lifecycle**

- The process for building and distributing a project
- A build lifecycle consists of a number of steps called phases.

### Some Lifecycle Phases

- ◆validate
- ◆compile
- ♦test
- package
- ◆deploy

 $\underline{\text{http://maven.apache.org/quides/introduction/introduction-to-the-lifecycle.html} \# Lifecycle \ \ Reference$ 

# About Lifecycle Phases

- Not all projects utilize all phases
- Not all phases have operations associated with them

#### Goals and Plugins

Goals, a.k.a. Mojos, are operations provided by Maven plugins

#### Some Maven Plugins

- ♦resources
- ◆compiler
- ◆surefire
- ◆jar, war

http://maven.apache.org/plugins/index.html

#### Example of Using a Plugin

<br/>
<br/>
<br/>
<br/>
<br/>
<br/>
<br/>
<br/>
<br/>
<br/>
<br/>
<br/>
<br/>
<br/>
<br/>
<br/>
<br/>
<br/>
<br/>
<br/>
<br/>
<br/>
<br/>
<br/>
<br/>
<br/>
<br/>
<br/>
<br/>
<br/>
<br/>
<br/>
<br/>
<br/>
<br/>
<br/>
<br/>
<br/>
<br/>
<br/>
<br/>
<br/>
<br/>
<br/>
<br/>
<br/>
<br/>
<br/>
<br/>
<br/>
<br/>
<br/>
<br/>
<br/>
<br/>
<br/>
<br/>
<br/>
<br/>
<br/>
<br/>
<br/>
<br/>
<br/>
<br/>
<br/>
<br/>
<br/>
<br/>
<br/>
<br/>
<br/>
<br/>
<br/>
<br/>
<br/>
<br/>
<br/>
<br/>
<br/>
<br/>
<br/>
<br/>
<br/>
<br/>
<br/>
<br/>
<br/>
<br/>
<br/>
<br/>
<br/>
<br/>
<br/>
<br/>
<br/>
<br/>
<br/>
<br/>
<br/>
<br/>
<br/>
<br/>
<br/>
<br/>
<br/>
<br/>
<br/>
<br/>
<br/>
<br/>
<br/>
<br/>
<br/>
<br/>
<br/>
<br/>
<br/>
<br/>
<br/>
<br/>
<br/>
<br/>
<br/>
<br/>
<br/>
<br/>
<br/>
<br/>
<br/>
<br/>
<br/>
<br/>
<br/>
<br/>
<br/>
<br/>
<br/>
<br/>
<br/>
<br/>
<br/>
<br/>
<br/>
<br/>
<br/>
<br/>
<br/>
<br/>
<br/>
<br/>
<br/>
<br/>
<br/>
<br/>
<br/>
<br/>
<br/>
<br/>
<br/>
<br/>
<br/>
<br/>
<br/>
<br/>
<br/>
<br/>
<br/>
<br/>
<br/>
<br/>
<br/>
<br/>
<br/>
<br/>
<br/>
<br/>
<br/>
<br/>
<br/>
<br/>
<br/>
<br/>
<br/>
<br/>
<br/>
<br/>
<br/>
<br/>
<br/>
<br/>
<br/>
<br/>
<br/>
<br/>
<br/>
<br/>
<br/>
<br/>
<br/>
<br/>
<br/>
<br/>
<br/>
<br/>
<br/>
<br/>
<br/>
<br/>
<br/>
<br/>
<br/>
<br/>
<br/>
<br/>
<br/>
<br/>
<br/>
<br/>
<br/>
<br/>
<br/>
<br/>
<br/>
<br/>
<br/>
<br/>
<br/>
<br/>
<br/>
<br/>
<br/>
<br/>
<br/>
<br/>
<br/>
<br/>
<br/>
<br/>
<br/>
<br/>
<br/>
<br/>
<br/>
<br/>
<br/>
<br/>
<br/>
<br/>
<br/>
<br/>
<br/>
<br/>
<br/>
<br/>
<br/>
<br/>
<br/>
<br/>
<br/>
<br/>
<br/>
<br/>
<br/>
<br/>
<br/>
<br/>
<br/>
<br/>
<br/>
<br/>
<br/>
<br/>
<br/>
<br/>
<br/>
<br/>
<br/>
<br/>
<br/>
<br/>
<br/>
<br/>
<br/>
<br/>
<br/>
<br/>
<br/>
<br/>
<br/>
<br/>
<br/>
<br/>
<br/>
<br/>
<br/>
<br/>
<br/>
<br/>
<br/>
<br/>
<br/>
<br/>
<br/>
<br/>
<br/>
<br/>
<br/>
<br/>
<br/>
<br/>
<br/>
<br/>
<br/>
<br/>
<br/>
<br/>
<br/>
<br/>
<br/>
<br/>
<br/>
<br/>
<br/>
<br/>
<br/>
<br/>
<br/>
<br/>
<br/>
<br/>
<br/>
<br/>
<br/>
<br/>
<br/>
<br/>
<br/>
<br/>
<br/>
<br/>

#### About The Plugin Example

- A plugin is uniquely identified by its coordinates just like any other project
- ◆Goals are associated (i.e. bound) to a build lifecycle phase
- ◆ The behavior of a goal can be customized with additional parameters in the <configuration> section

#### Run a Maven Build

</plugin></plugins></build>

mvn <phase>

- Maven will go through each build lifecycle phase up to the specified phase
- In each phase, execute the goals bound to that phase

#### Run a Maven Build in Eclipse

- Need the m2e Eclipse plugin
- Right click on the project then select
   Run As → Maven Build ...
- ◆Give the build a name
- Enter the phase name for Goals
- **♦Click** Run

#### Why Not Just Use an IDE

- Can your IDE do everything you want?
  - Deploy a web application to a remote server
  - Generate source code from some metadata files
  - Create a zip package of selected files for homework submission
  - **=** ...

#### Why Use Maven

- Everybody uses it!
- Common framework for project build and management
  - Project Object Model
  - Build lifecycles
- Archetype
- Dependency management
- Resource filtering

#### Archetype

- An archetype is a template for a Maven project which can be used to create new projects quickly
- Example: creating a project from archetype
  - maven-archetype-quickstart
  - maven-archetype-webapp
- Users can create new archetypes and publish them through catalogs
  - Main Maven archetype catalog: http://repo.maven.apache.org/maven2/archetypecatalog.yml

#### **Dependency Management**

- A dependency of a project is a library that the project depends on
- Adding a dependency to a project is as simple as adding the coordinates of the library to pom.xml
- Maven automatically downloads the library from an online repository and store it locally for future use

## **Dependency Example**

```
<dependencies>
    <dependency>
        <groupId>javax.servlet</groupId>
        <artifactId>javax.servlet-api</artifactId>
        <version>3.0.1</version>
        </dependency>
</dependencies>
```

- ◆Add a dependency to pom.xml
- ◆Add a dependency in Eclipse

# Dependencies and Repositories

- Search for dependency coordinates at http://mvnrepository.com/
- Maven Central Repository http://repo.maven.apache.org/maven2/
- Additional libraries and repositories https://maven.nuxeo.org/

# More About Dependency Management

- Dependencies of a dependency are automatically included
- Dependency conflicts are automatically resolved
- ♦ See CSNS2 for example

#### Resource Filtering

Use placeholders in resource files and replace them with actual value during the build process

<param name="File" value="\${app.dir.log}/csns2.log" />

<param name="File" value="F:/TEMP/csns2/csns2.log" />

#### Resource Filtering Example

```
<br/>
<br/>
<br/>
<br/>
<br/>
<br/>
<br/>
<br/>
<br/>
<br/>
<br/>
<br/>
<br/>
<br/>
<br/>
<br/>
<br/>
<br/>
<br/>
<br/>
<br/>
<br/>
<br/>
<br/>
<br/>
<br/>
<br/>
<br/>
<br/>
<br/>
<br/>
<br/>
<br/>
<br/>
<br/>
<br/>
<br/>
<br/>
<br/>
<br/>
<br/>
<br/>
<br/>
<br/>
<br/>
<br/>
<br/>
<br/>
<br/>
<br/>
<br/>
<br/>
<br/>
<br/>
<br/>
<br/>
<br/>
<br/>
<br/>
<br/>
<br/>
<br/>
<br/>
<br/>
<br/>
<br/>
<br/>
<br/>
<br/>
<br/>
<br/>
<br/>
<br/>
<br/>
<br/>
<br/>
<br/>
<br/>
<br/>
<br/>
<br/>
<br/>
<br/>
<br/>
<br/>
<br/>
<br/>
<br/>
<br/>
<br/>
<br/>
<br/>
<br/>
<br/>
<br/>
<br/>
<br/>
<br/>
<br/>
<br/>
<br/>
<br/>
<br/>
<br/>
<br/>
<br/>
<br/>
<br/>
<br/>
<br/>
<br/>
<br/>
<br/>
<br/>
<br/>
<br/>
<br/>
<br/>
<br/>
<br/>
<br/>
<br/>
<br/>
<br/>
<br/>
<br/>
<br/>
<br/>
<br/>
<br/>
<br/>
<br/>
<br/>
<br/>
<br/>
<br/>
<br/>
<br/>
<br/>
<br/>
<br/>
<br/>
<br/>
<br/>
<br/>
<br/>
<br/>
<br/>
<br/>
<br/>
<br/>
<br/>
<br/>
<br/>
<br/>
<br/>
<br/>
<br/>
<br/>
<br/>
<br/>
<br/>
<br/>
<br/>
<br/>
<br/>
<br/>
<br/>
<br/>
<br/>
<br/>
<br/>
<br/>
<br/>
<br/>
<br/>
<br/>
<br/>
<br/>
<br/>
<br/>
<br/>
<br/>
<br/>
<br/>
<br/>
<br/>
<br/>
<br/>
<br/>
<br/>
<br/>
<br/>
<br/>
<br/>
<br/>
<br/>
<br/>
<br/>
<br/>
<br/>
<br/>
<br/>
<br/>
<br/>
<br/>
<br/>
<br/>
<br/>
<br/>
<br/>
<br/>
<br/>
<br/>
<br/>
<br/>
<br/>
<br/>
<br/>
<br/>
<br/>
<br/>
<br/>
<br/>
<br/>
<br/>
<br/>
<br/>
<br/>
<br/>
<br/>
<br/>
<br/>
<br/>
<br/>
<br/>
<br/>
<br/>
<br/>
<br/>
<br/>
<br/>
<br/>
<br/>
<br/>
<br/>
<br/>
<br/>
<br/>
<br/>
<br/>
<br/>
<br/>
<br/>
<br/>
<br/>
<br/>
<br/>
<br/>
<br/>
<br/>
<br/>
<br/>
<br/>
<br/>
<br/>
<br/>
<br/>
<br/>
<br/>
<br/>
<br/>
<br/>
<br/>
<br/>
<br/>
<br/>
<br/>
<br/>
<br/>
<br/>
<br/>
<br/>
<br/>
<br/>
<br/>
<br/>
<br/>
<br/>
<br/>
<br/>
<br/>
<br/>
<br/>
<br/>
<br/>
<br/>
<br/>
<br/>
<br/>
<br/>
<br/>
<br/>
<br/>
<br/>
<br/>
<br/>
<br/>
<br/>
<br/>
<br/>
<br/>
<br/>
<br/>
<br/>
<br/>
<br/>
<br/>
<br/>
<br/>
<br/>
<br/>
<br/>
<br/>
<br/>
<br/>
<br/>
<br/>
<br/>
<br/>
<br/>
<br/>
<br/>
<br/>
<br/>
<br/>
<br/>
<br/>
<br/>
<br/>
<br/>
```

#### Summary

- ◆Project Object Model (POM)
- Coordinates
- Lifecycles and phases
- Plugins and goals
- Archetype
- Dependency management
- Resource filtering

# **Further Readings**

Free online Maven books http://www.sonatype.com/resources/books